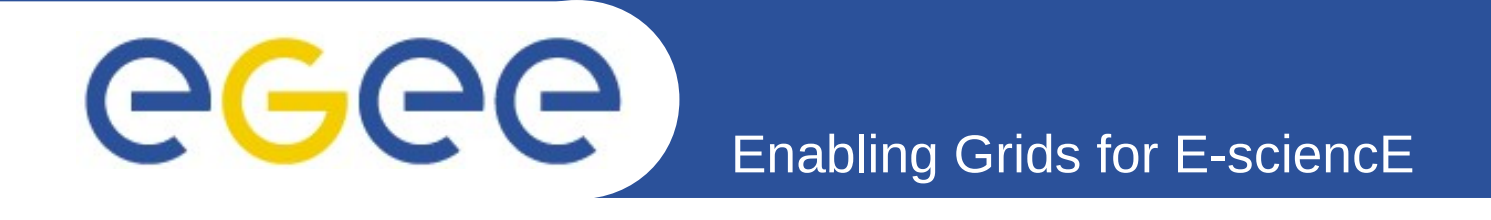

# **Introduction to Grids, EGEE and gLite (Middleware for Grid computing)**

**www.eu-egee.org**

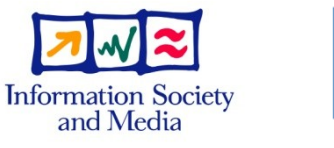

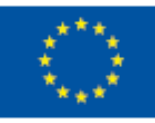

EGEE and gLite are registered trademarks

EGEE-II INFSO-RI-031688

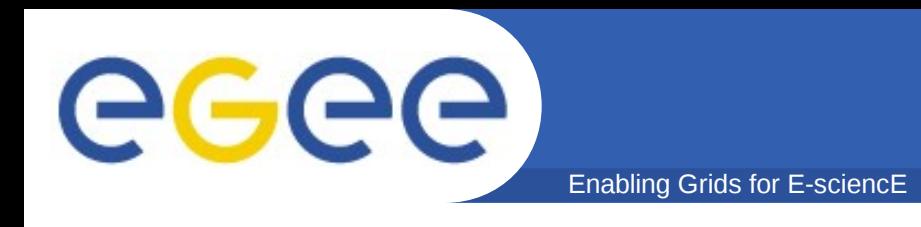

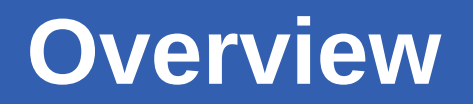

- **Introduction to the Grid**
- **EGEE project**
- **gLite middleware**
	- Overview and architecture

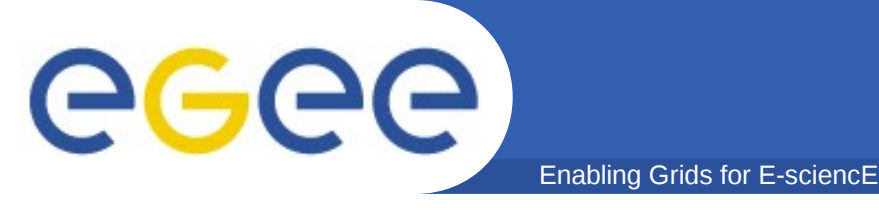

## **Motivation**

- **Why the Grid?**
	- Science is becoming increasingly digital and needs to deal with increasing amounts of data
		- **Large amount of data produced**
		- Large worldwide organized *collaborations*
		- e.g. Large Hadron Collider (LHC) at CERN (Geneva)
			- *~10 petabytes/year (~10 Million GBytes)*

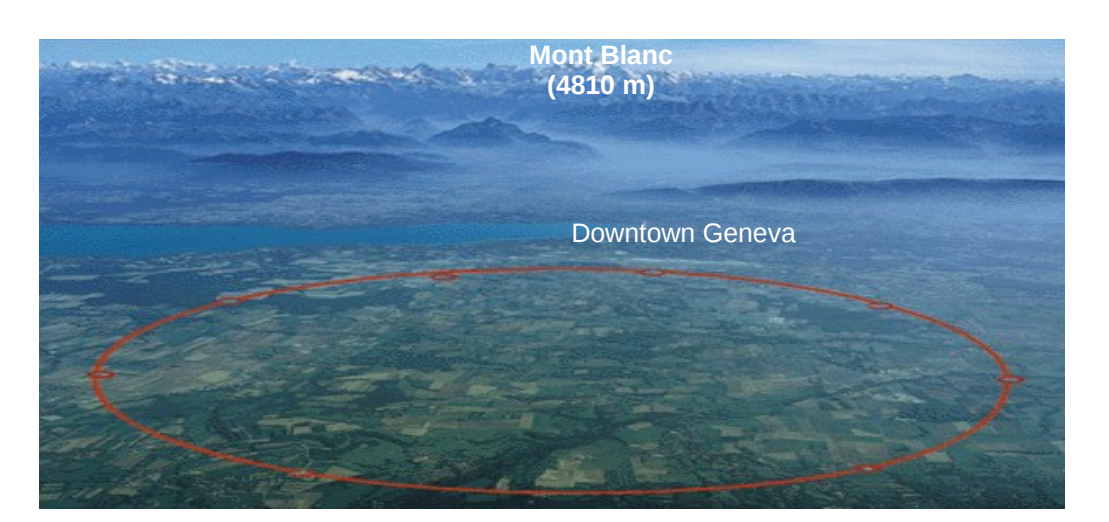

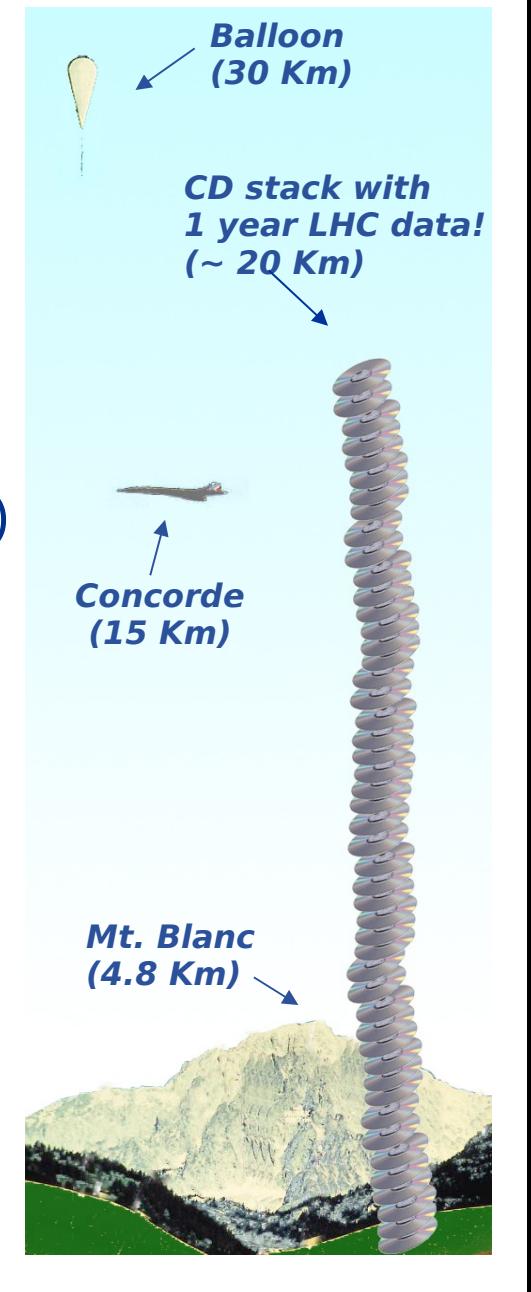

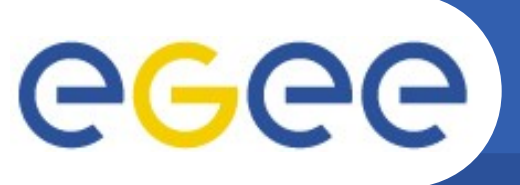

## **The solution: The Grid ?**

Enabling Grids for E-sciencE

**…** securely share distributed resources **(computation, storage, etc) so that users can** collaborate **within** Virtual Organisations (VO)

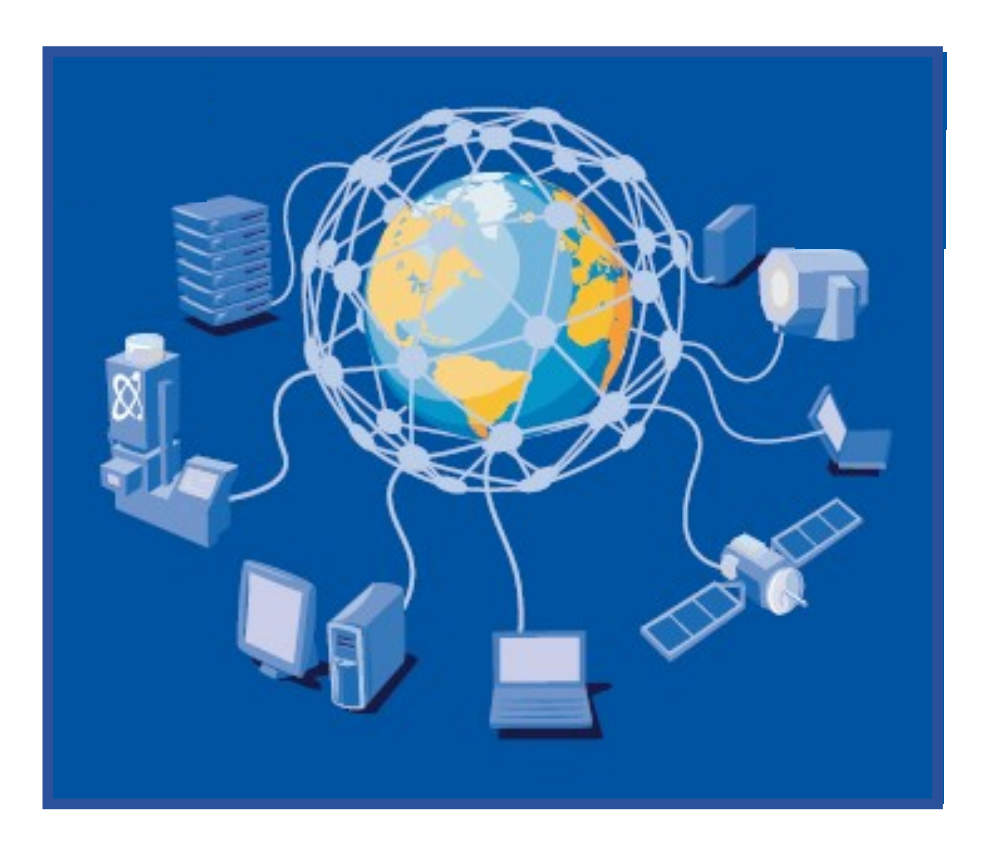

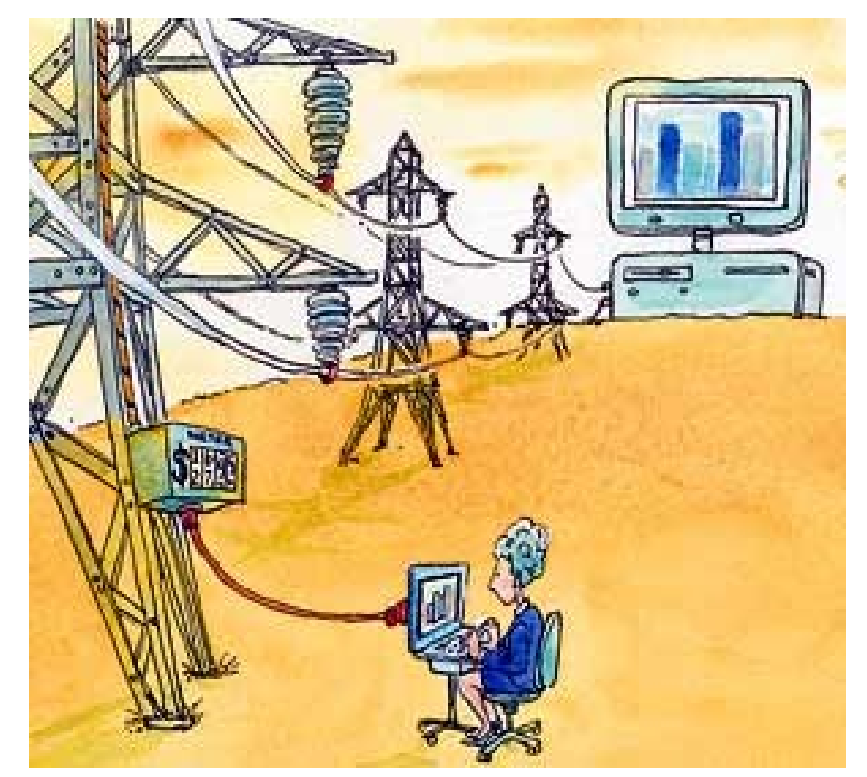

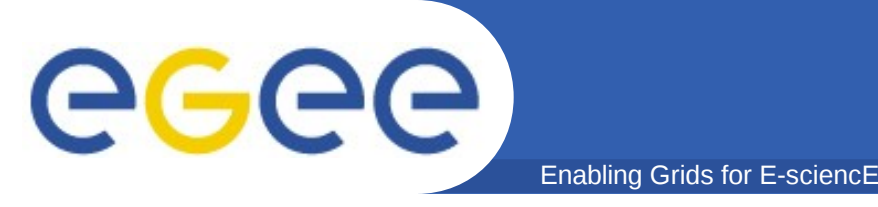

### **Various scopes: production grids/research grids More or less homogeneous grids:**

- desktop grids
	- BOINC / @home
	- XtreemOS
- service grids
	- EGEE / OSG / NAREGI ...
	- decrypthon
- HPC grids
	- DEISA, TeraGrid, ...

**eventually interoperable.**

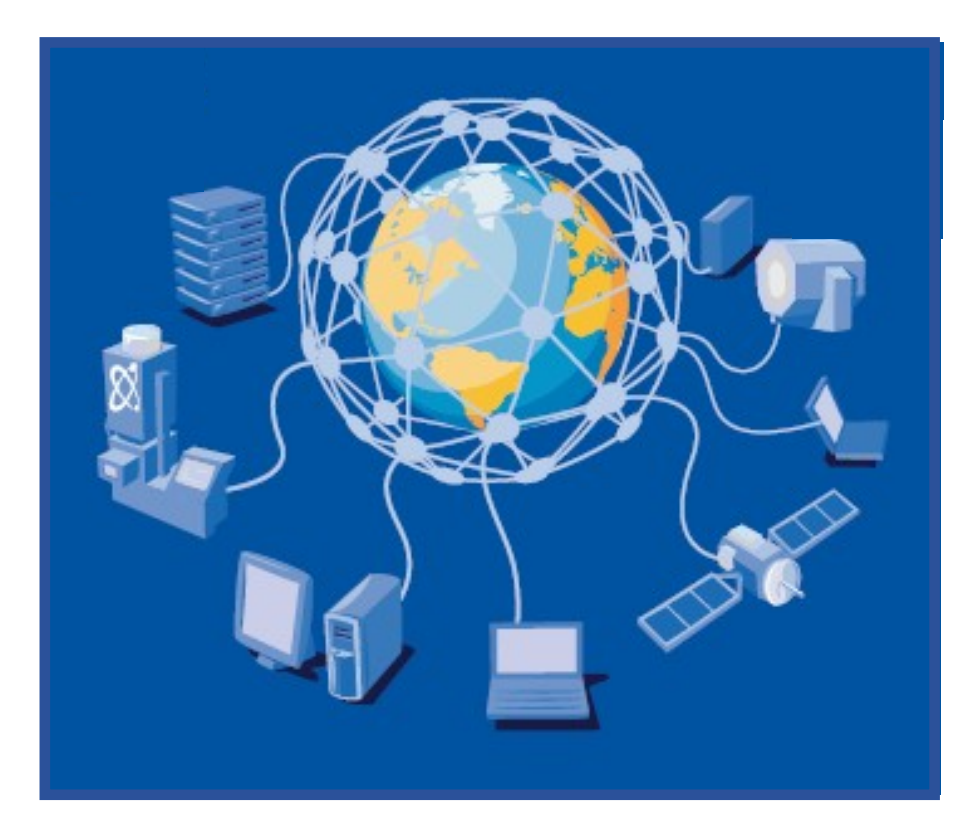

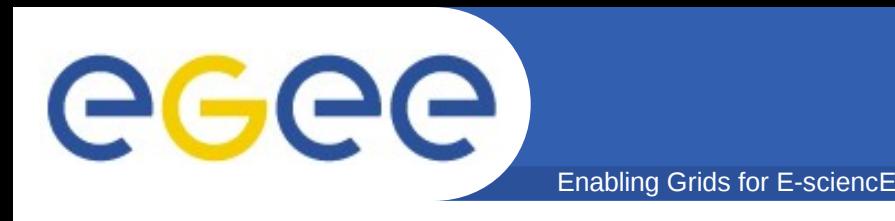

### **On many Grids, users are grouped in Virtual Ormanisations:**

- **A group of people from different institutions working on a common goal**
- **Sharing distributed processing and data resources**
	- Computers
	- Data files
	- Scientific instruments
	- Codes
	- ...

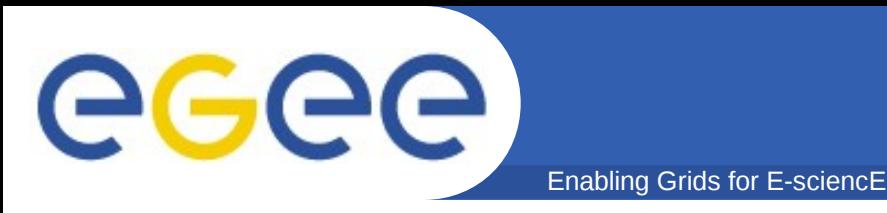

- **Distributed resources and people**
- **Linked by networks, cross-administrative domains**
- **Sharing resources, common goals**

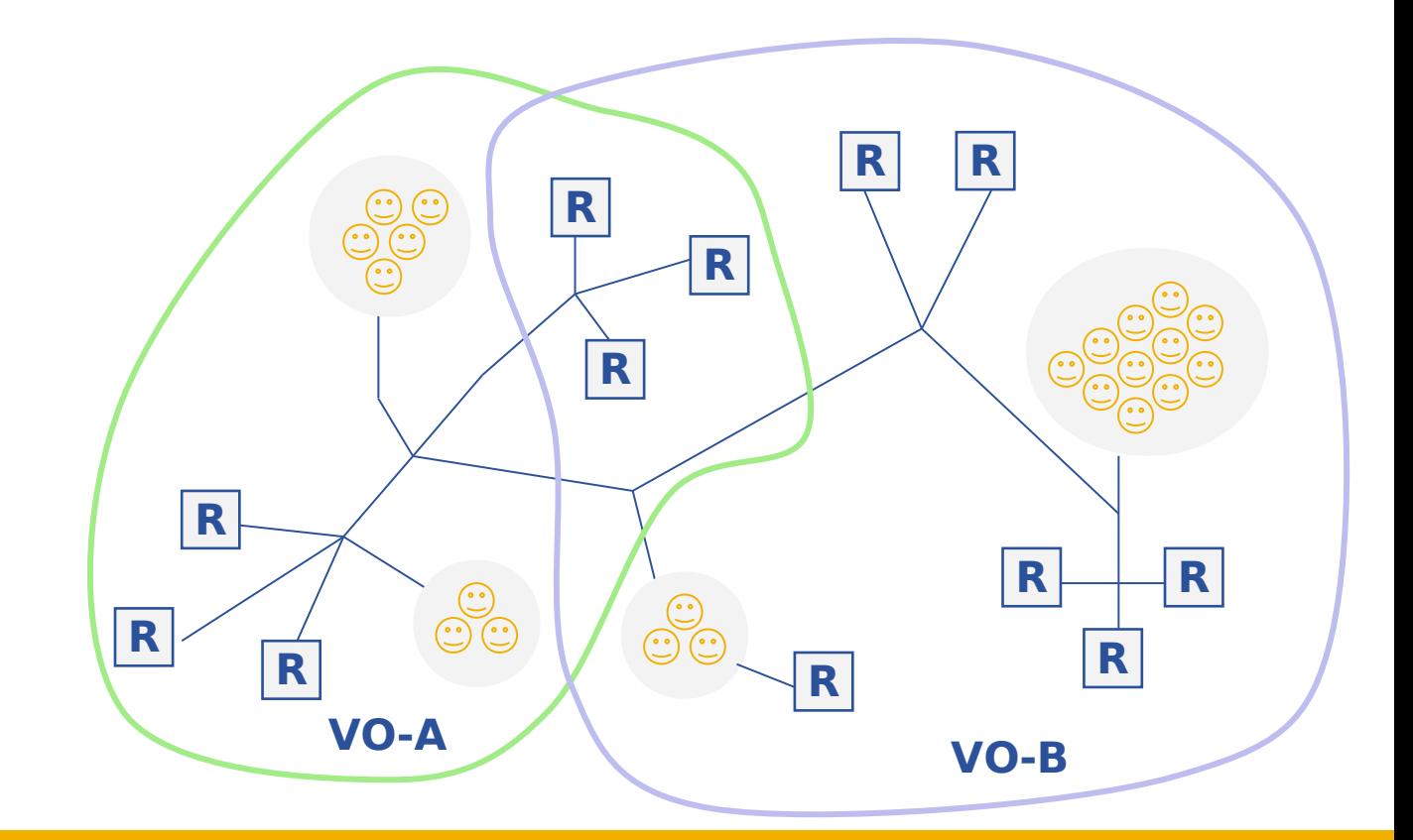

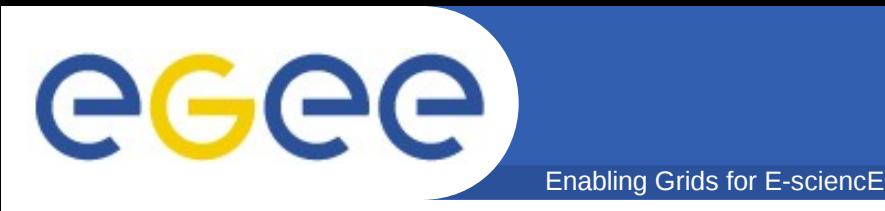

- **Distributed resources and people**
- **Linked by networks, cross-administrative domains**
- **Sharing resources, common goals**
- **Dynamic, fault tolerant**

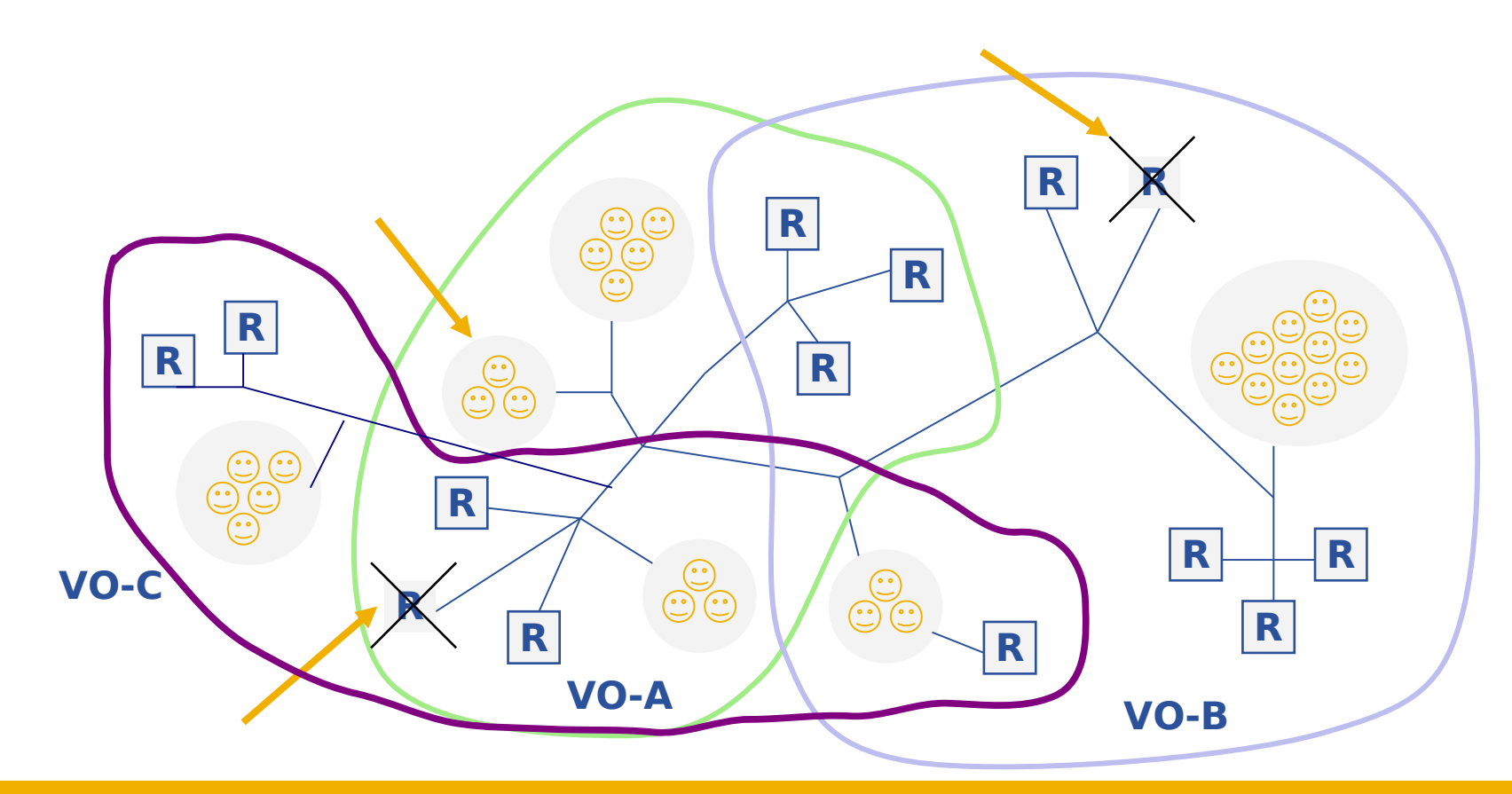

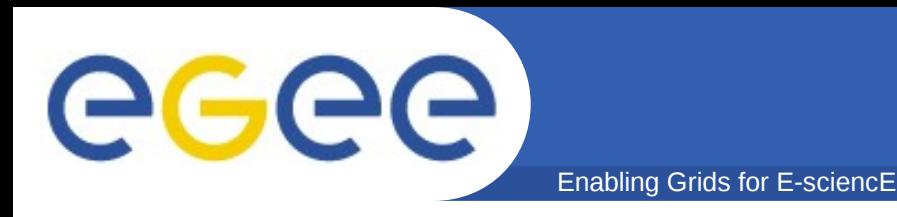

- **Virtual Organization Membership Service (VOMS)**
	- EGEE/gLite enhancement for VO management
	- Provides information on user's relationship with Virtual Organization (VO)
		- Membership
		- Group membership
		- Roles of user
	- Has an Account Database
		- Comparable to a Kerberos server
	- Serving information in a special format (VOMS credentials)
	- Administration via command line & web interface

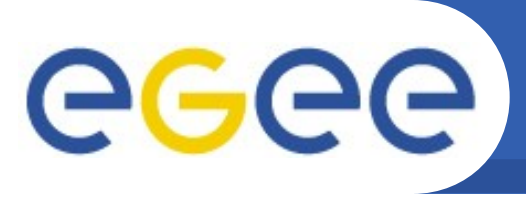

- **Single login creating a proxy at the beginning of a session**
	- **<sup>a</sup>** Attaches VOMS certificate to user proxy certificate
- **Expiration time**
	- Authorization valid for a limited time (may differ from proxy duration)
- **Multiple VO**  $\bullet$ 
	- **User can register to multiple VOs**

Enabling Grids for E-sciencE

- **Backward compatibility**
	- **Extra VO related information in users proxy certificate**
	- **USERE PROMIX CANA STARK III be used with non VOMS-aware services**
- **Security**
	- Client/Server communication are secured and authenticated $\bullet$

eeee Enabling Grids for E-sciencE

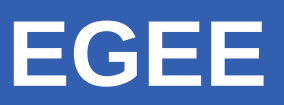

### • **EGEE : Enabling Grids for E-sciencE**

- The flagship Grid Infrastructure project of the EU
- Funded by the European Commission
- **Primary Objectives** 
	- consistent, robust and secure service grid infrastructure
	- improving and maintaining the middleware
	- attracting new users from industry and science
		- *ensure they receive high standard of training and support*
- **•** Structure
	- over 250 computing centers in more than
	- 48 countries, federating in regional Grids
	- 60.000 CPUs, > 5 Petabytes storage

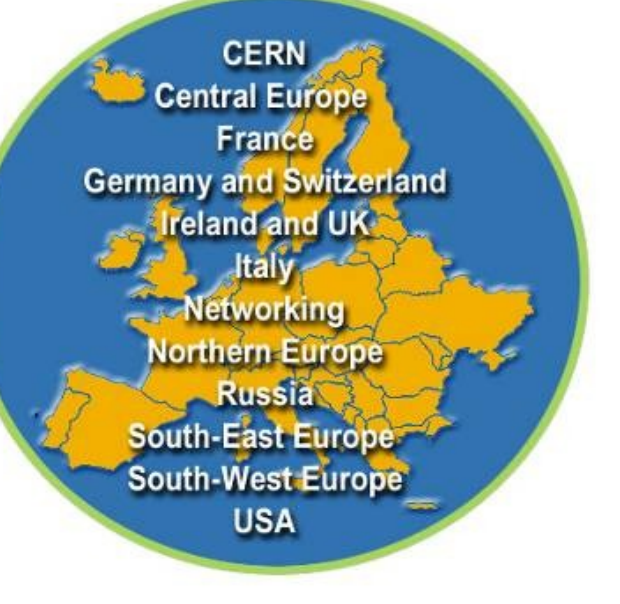

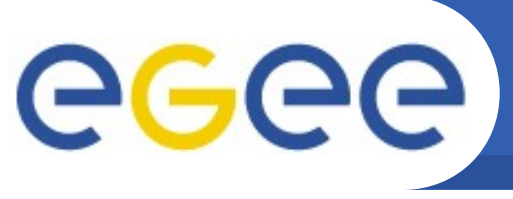

## **What is the EGEE project?**

Enabling Grids for E-sciencE

### **Build a large-scale production grid service to:**

- **Support science and technology worldwide**
- **Foster international cooperation both in the creation and the use of the**

**e-**

**infrastructure**

• **Link with and build on national, regional and international initiatives**

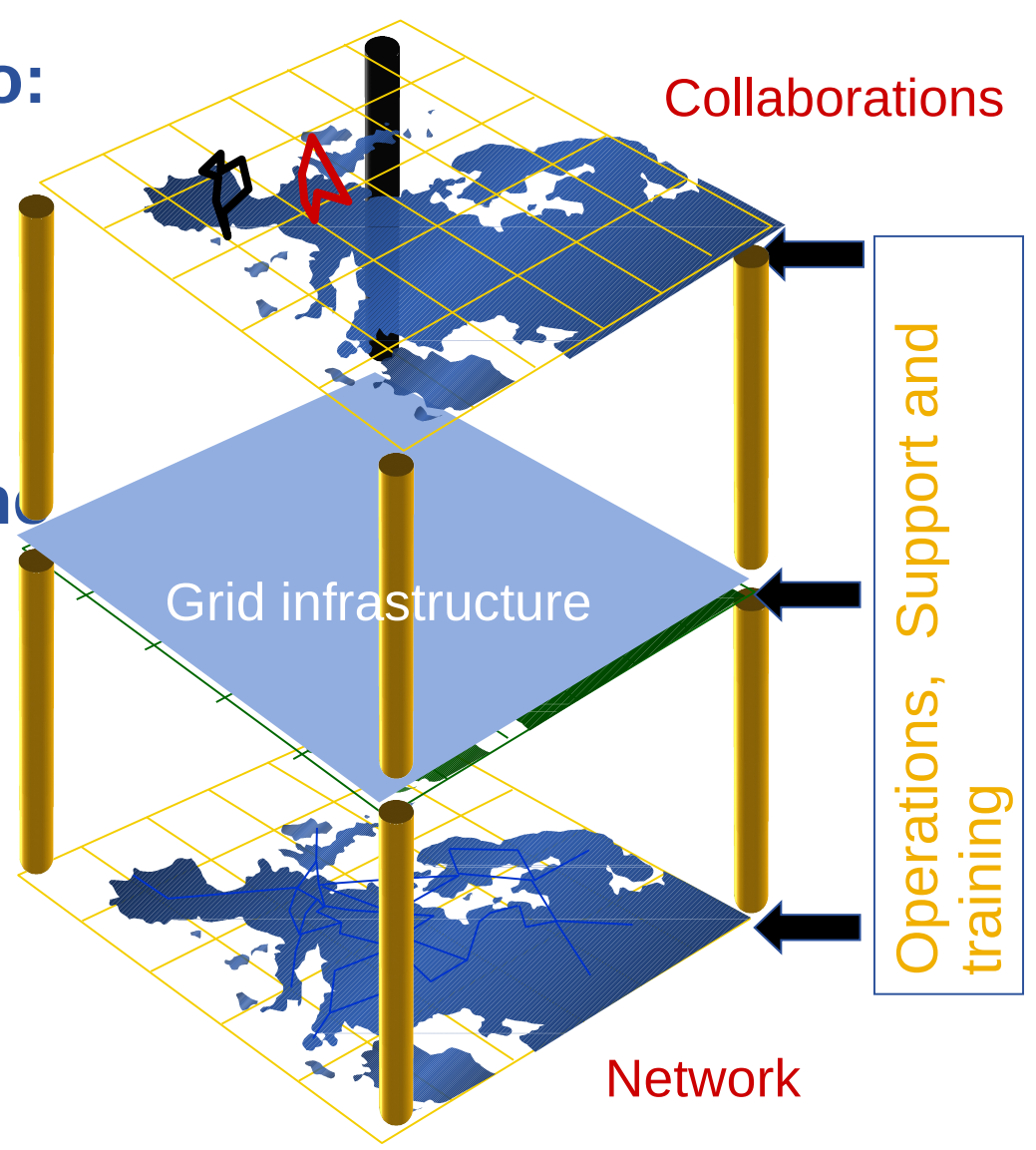

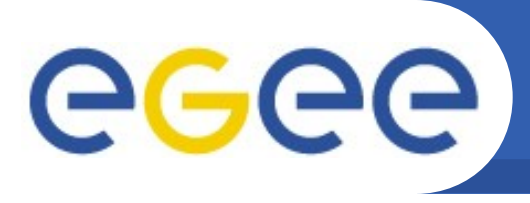

## **Applications in EGEE**

• **Particle Physics**

Enabling Grids for E-sciencE

- **Bioinformatics**
- **Industry**
- **Astronomy**
- **Chemistry**
- **Earth Observation**
- **Geophysics**
- **Biodiversity**
- **Nanotechnology**
- **Climate Modeling**

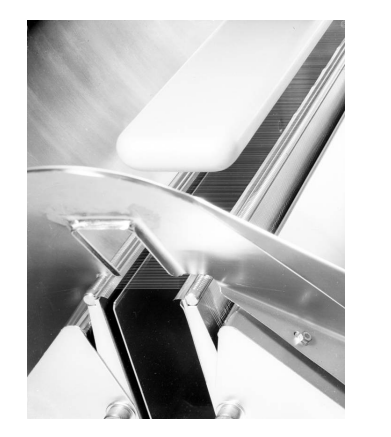

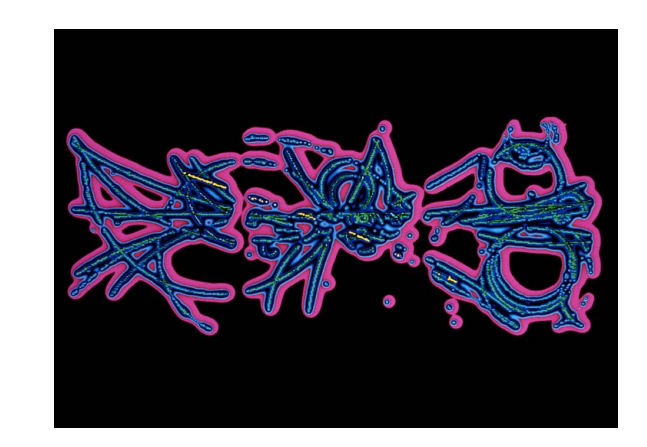

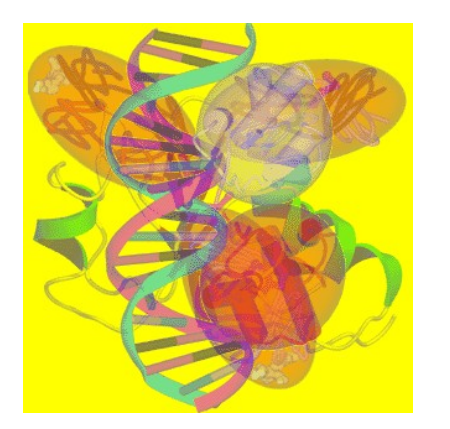

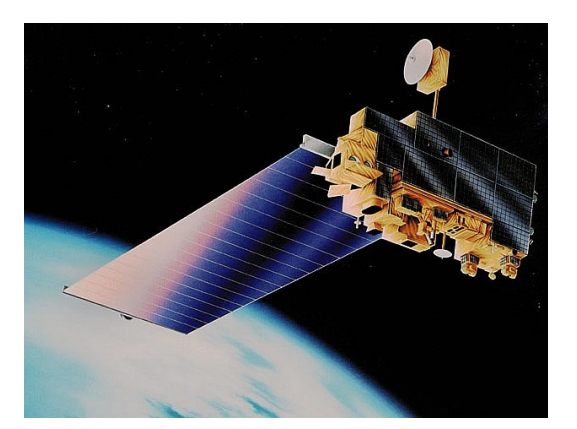

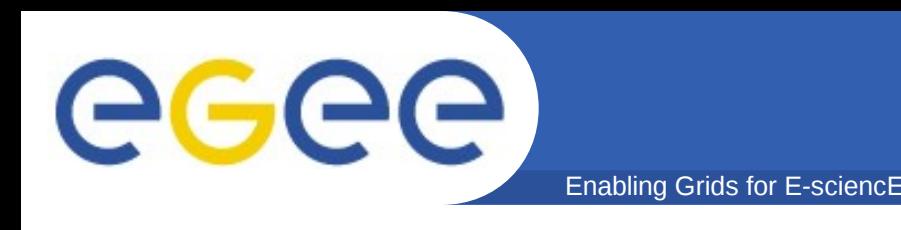

- **Exploring big parameter space**
- **Deterministic / probabilistic**
- **"Gridifying " legacy code / designed for Grids**

### **but also:**

- **standalone / parallel (MPI)**
- **short runs / long runs (checkpoints)**

### **Often complex data-flow and control-flow (Grid workflow applications)**

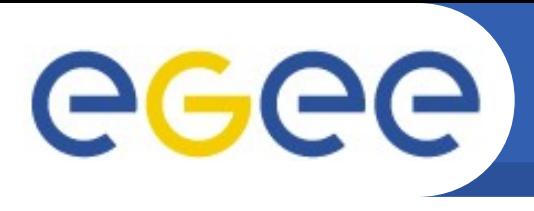

# gLite **– Grid middleware**

- **The Grid relies on advanced software the middleware which interfaces between resources and the applications**
- **The GRID middleware**
	- **Finds convenient places for the** application to be executed

Enabling Grids for E-sciencE

- **O** Optimises use of resources
- Organises efficient access to data
- Deals with authentication to the different sites that are used
- Run the job & monitors progress
- Transfers the result back
- accounts all operations

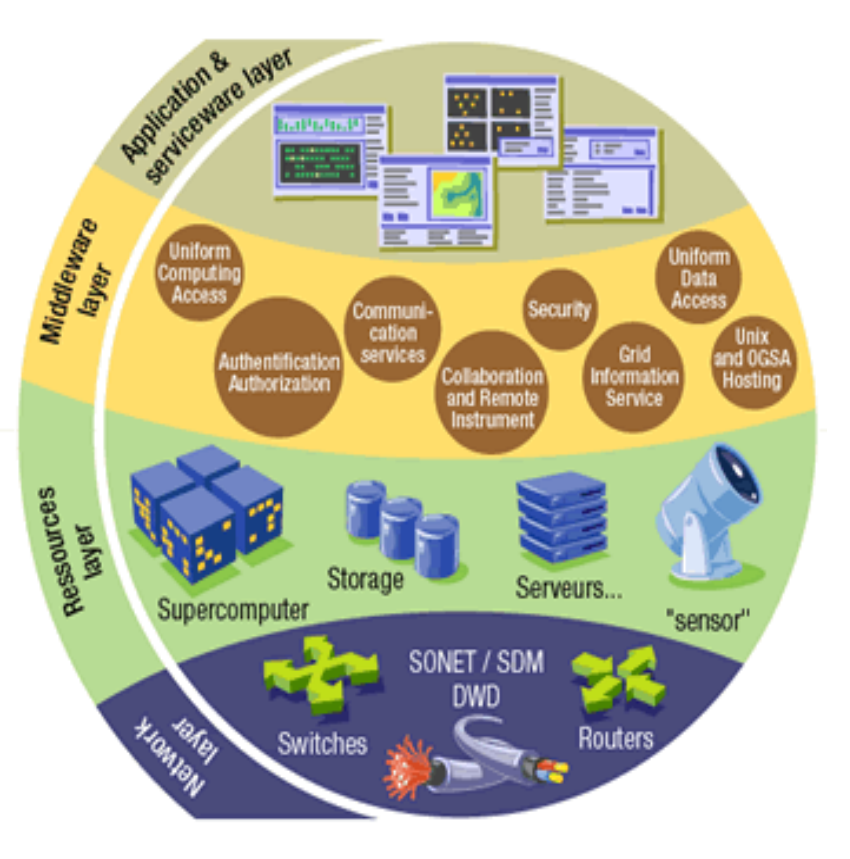

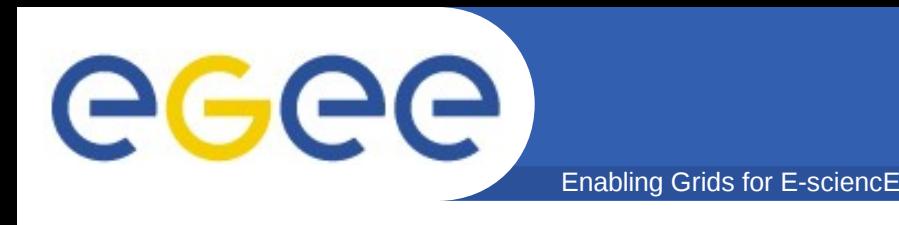

### • **gLite**

- First release 2005 (currently gLite 3.1)
- Next generation middleware for grid computing
- Intended to replace present middleware with production quality services
- Developed from existing components (globus, condor,..)
- Interoperability & Co-existence with deployed infrastructure  $\bigcirc$
- Robust: Performance & Fault tolerance
- Open Source license
- Platform: Currently only Scientific Linux supported

Enabling Grids for E-sciencE

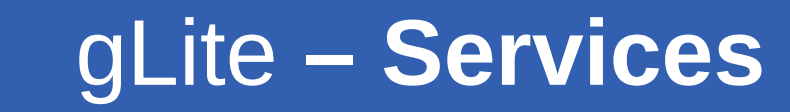

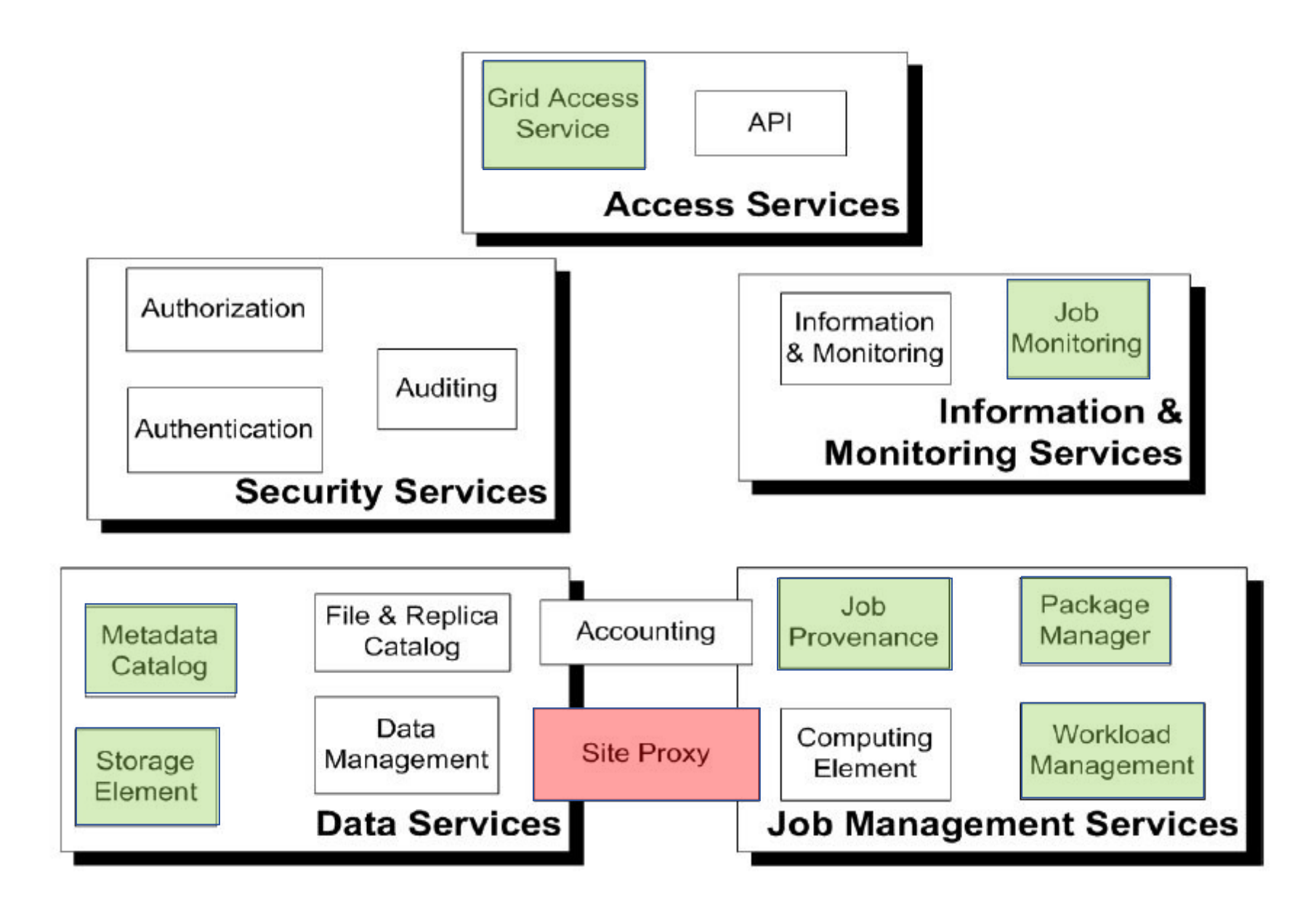

**GGGG** 

## gLite **– Services**

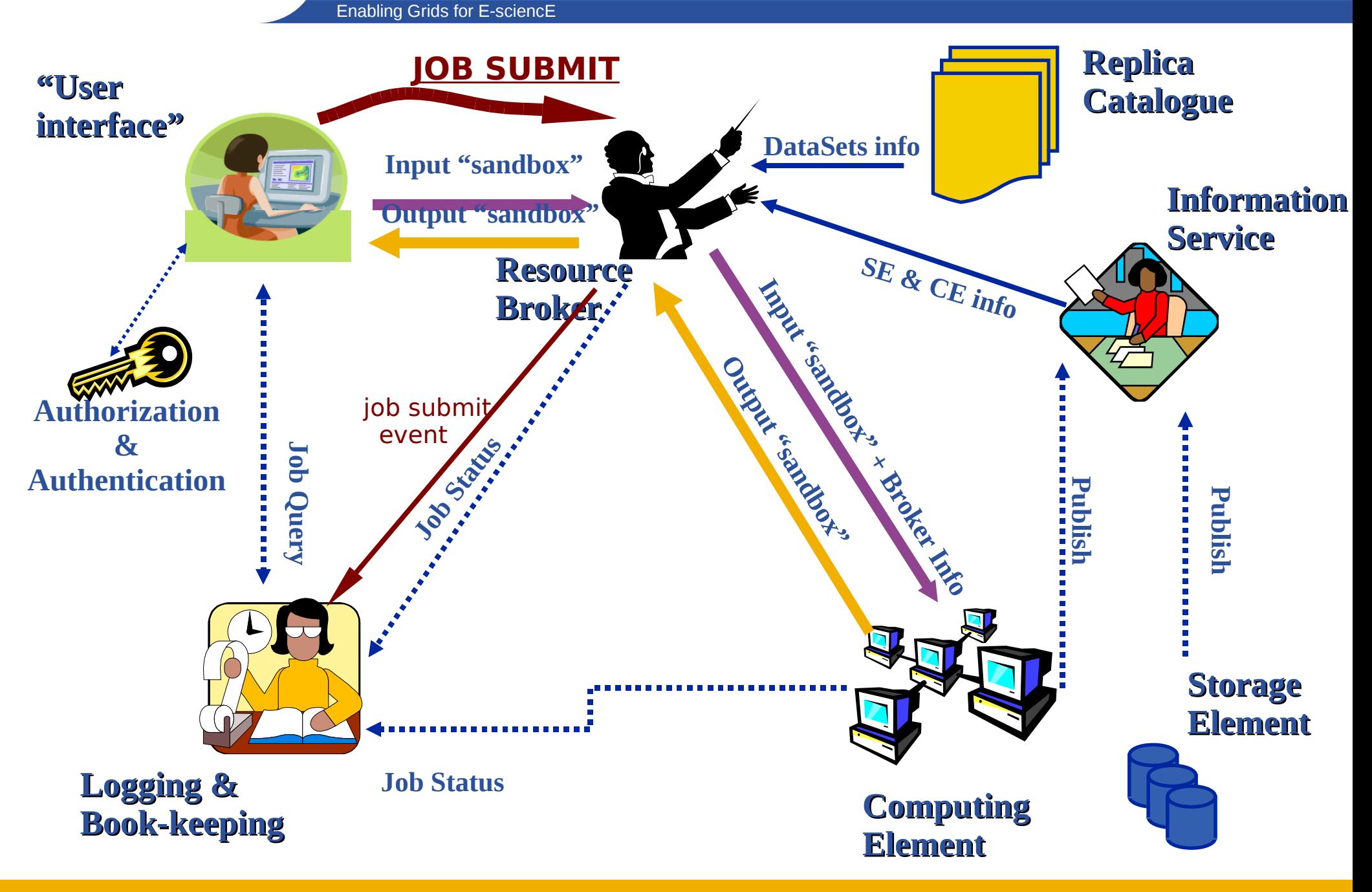

eeee

## **gLite WMS - Job flow**

Enabling Grids for E-sciencE

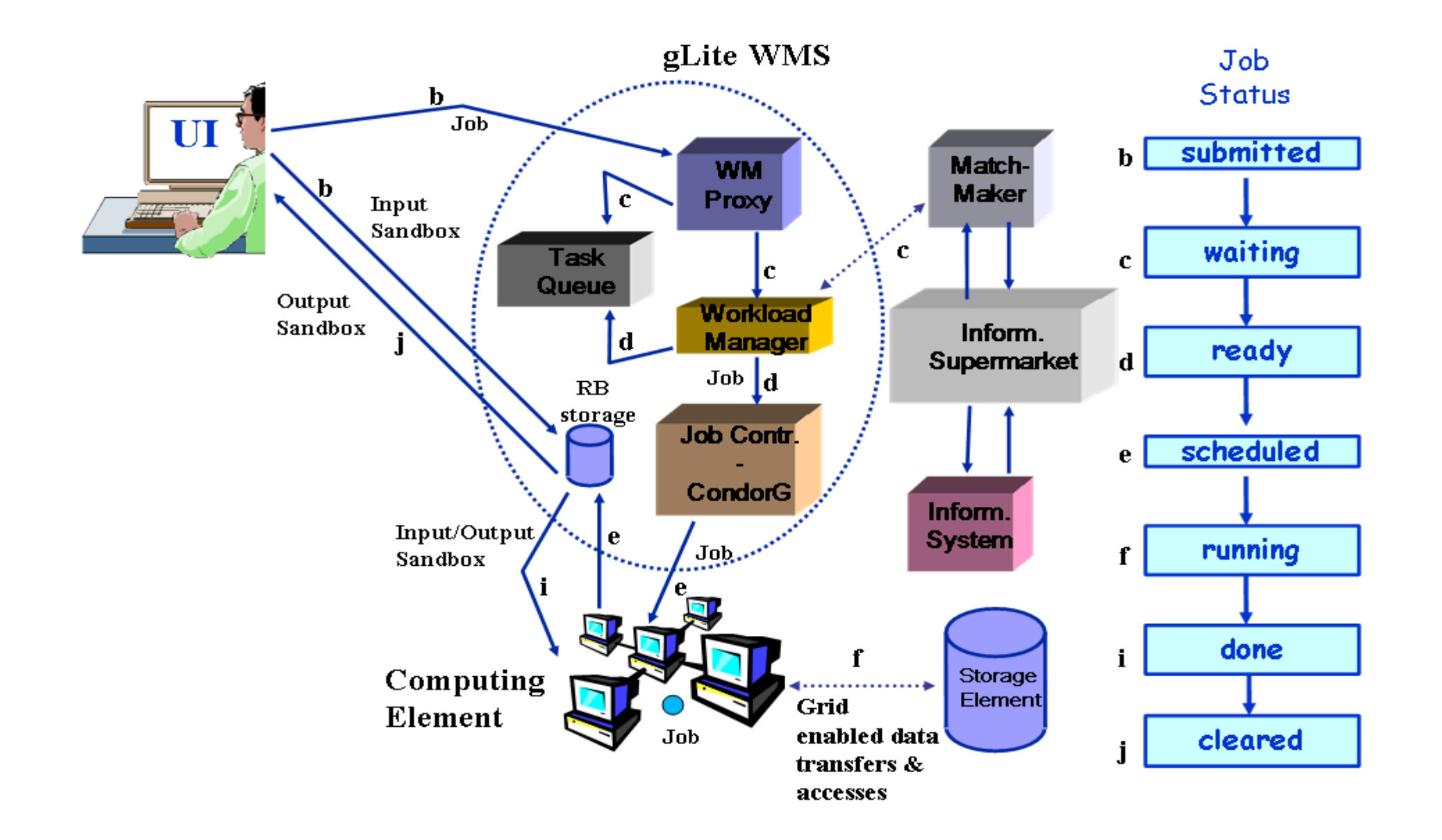

eeee

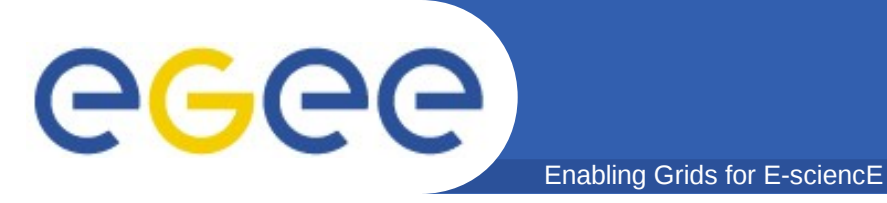

### **File Transfer Service**

### **Metadata management (interface to databases management systems)**

- **AMGA**
- **GRELC / GDSE / OGSA-DAI**

### **Alternate WMS**

• **gridway**

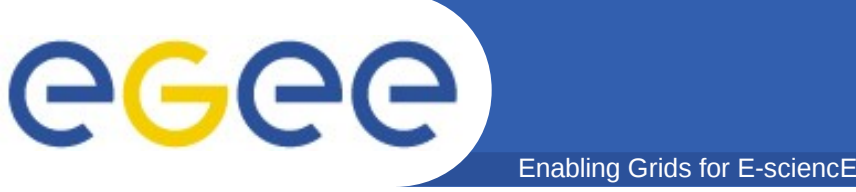

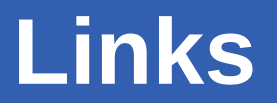

### **gLite user documentation**

- **https://edms.cern.ch/document/722398/**
- **User & Applications portal**
- **https://egeena4.lal.in2p3.fr**
- **Troubleshooting**
- **[https://gus.fzk.de](https://gus.fzk.de/)**
- **Job monitoring**
- **http://gridview.cern.ch Grid monitoring**
- **<http://gridportal.hep.ph.ic.ac.uk/rtm/>**
- **http://goc.grid.sinica.edu.tw/gstat**

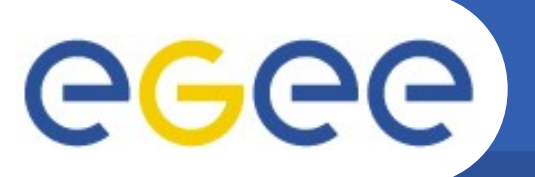

## **Thanks for listening**

Enabling Grids for E-sciencE

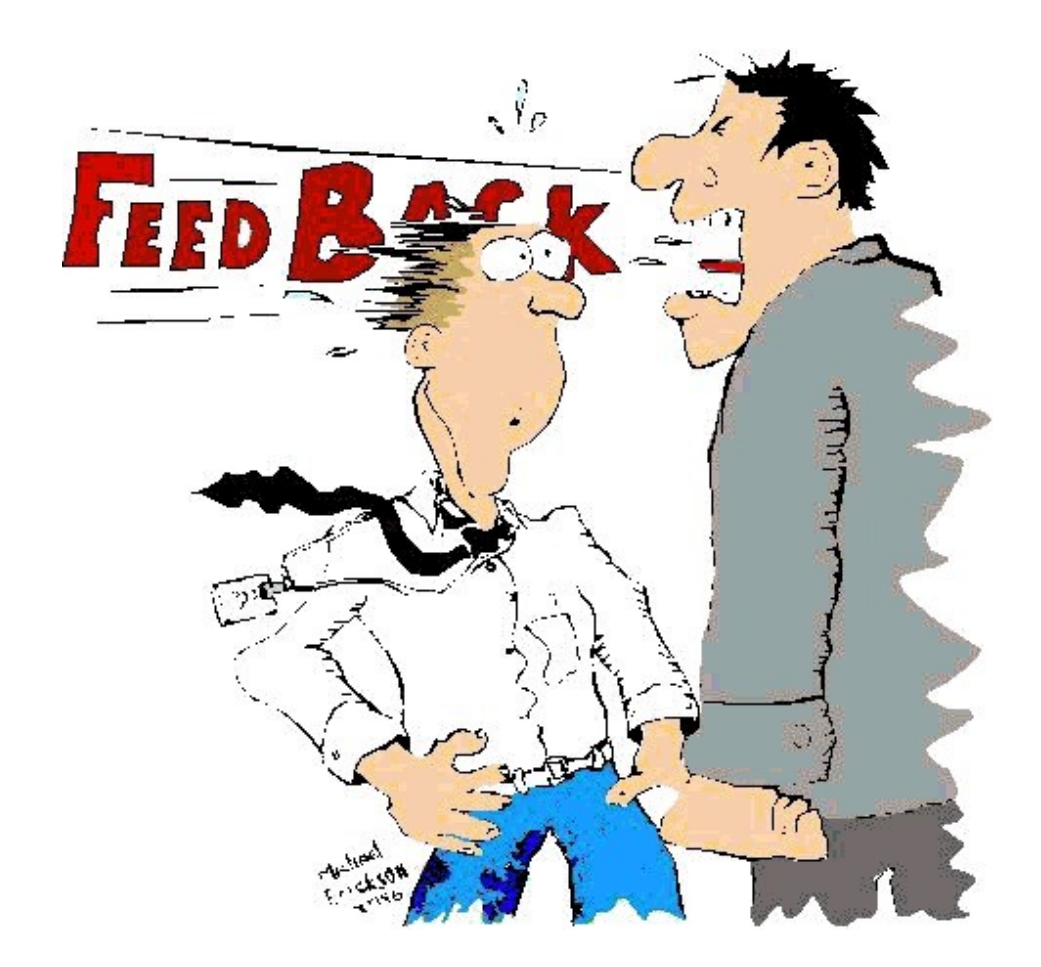

### **Questions?**

EGEE-II INFSO-RI-031688